Devoir surveillé du Samedi 30 Mars  $-$  Correction  $-$  DS 12  $(A)$   $-$ 

## Exercice 1 (ECRICOME 2017)

1. On a :

$$
(A - I)^2 = \begin{pmatrix} -1 & 1 & 2 \\ -1 & 1 & 2 \\ -3 & 3 & 0 \end{pmatrix} \begin{pmatrix} -1 & 1 & 2 \\ -1 & 1 & 2 \\ -3 & 3 & 0 \end{pmatrix} = \begin{pmatrix} -6 & 6 & 0 \\ -6 & 6 & 0 \\ 0 & 0 & 0 \end{pmatrix}
$$

$$
(A - I)^3 = (A - I)^2 (A - I) = \begin{pmatrix} -6 & 6 & 0 \\ -6 & 6 & 0 \\ 0 & 0 & 0 \end{pmatrix} \begin{pmatrix} -1 & 1 & 2 \\ -1 & 1 & 2 \\ -3 & 3 & 0 \end{pmatrix} = \begin{pmatrix} 0 & 0 & 0 \\ 0 & 0 & 0 \\ 0 & 0 & 0 \end{pmatrix}
$$

2. Puisque  $(A - I)^3$  est la matrice nulle, le polynôme  $(X - I)^3$  ∈  $\mathbb{R}[X]$  est un polynôme annulateur de la matrice A. Par le cours, le spectre de A est inclus dans l'ensemble des racines de ce polynˆome, soit ici :

$$
\mathrm{Sp}(A)\subset \{1\}.
$$

Par ailleurs, 1 est valeur propre de A car la matrice  $A - I =$  $\sqrt{ }$  $\overline{1}$ −1 1 2 −1 1 2 −3 3 0 A. n'est pas inversible (les deux premières colonnes sont opposées donc colinéaires).

Par conséquent :

$$
\operatorname{Sp}(A) = \{1\}.
$$

3. La matrice A est inversible car 0 n'est pas valeur propre.

Elle n'est pas diagonalisable car, si elle l'était, elle serait semblable à une matrice diagonale où les coefficients diagonaux sont les valeurs propres de  $A$ , donc tous égaux à 1; autrement dit,  $A$ serait semblable à  $I$  donc égale à  $I$ , ce qui est absurde.

En effet, si A est semblable à I, alors il existe une matrice inversible  $P \in \mathcal{M}_3(\mathbb{R})$  telle que  $P^{-1}AP = I$ , donc  $A = PIP^{-1} = PP^{-1} = I$ .

- 4. La fonction  $\varphi$  est de classe  $\mathscr C^2$  comme composée de :
	- la fonction polynomiale  $x \mapsto 1 + x$  de classe  $\mathscr{C}^2$  sur  $]-1,1[$ , à valeurs dans  $]0, +\infty[$
	- et de la fonction  $y \mapsto \sqrt{y}$  de classe  $\mathscr{C}^2$  sur  $]0, +\infty[$ .

Il est important de noter que  $1 + x$  ne s'annule pas sur l'intervalle considéré (ouvert en −1) car la fonction  $y \mapsto \sqrt{y}$  n'est pas de classe  $\mathcal{C}^2$  (ni même dérivable) en 0.

On dérive deux fois  $\varphi$  pour obtenir  $\varphi'(0)$  et  $\varphi''(0)$ . Pour tout  $x \in ]-1,1[$ :

$$
\varphi'(x) = \frac{1}{2\sqrt{1+x}} \quad ; \quad \varphi''(x) = \frac{1}{2} \times \left(-\frac{1}{2}\right)(1+x)^{-\frac{3}{2}} = -\frac{1}{4(1+x)^{\frac{3}{2}}}.
$$

et donc :

$$
\varphi'(0) = \frac{1}{2} \quad ; \quad \varphi''(0) = -\frac{1}{4}.
$$

5. La fonction  $\varphi$  étant de classe  $\mathscr{C}^2$  au voisinage de 0 (sur un intervalle ouvert contenant 0), elle y admet un développement limité à l'ordre 2 donné par la formule de Taylor-Young :

$$
\varphi(x) = \underbrace{\varphi(0)}_{=1} + \underbrace{\varphi'(0)}_{=1} x + \underbrace{\frac{\varphi''(0)}{2}}_{=-\frac{1}{8}} x^2 + x^2 \varepsilon(x) \quad \text{avec } \lim_{x \to 0} \varepsilon(x) = 0
$$

Le réel  $\alpha$  recherché vaut donc  $-\frac{1}{2}$  $\frac{1}{8}$ . 6. On a :

$$
(P(x))^{2} = \left(1 + \frac{x}{2} - \frac{x^{2}}{8}\right) \times \left(1 + \frac{x}{2} - \frac{x^{2}}{8}\right) = 1 + x - \frac{x^{3}}{8} + \frac{x^{4}}{64}
$$

7. On obtient donc :

$$
(P(C))^{2} = P^{2}(C) = I + C - \frac{1}{8}C^{3} + \frac{1}{64}C^{4} = I + C = A,
$$

en utilisant que  $C^3 = 0$  (question 1) et donc aussi  $C^4 = 0$ . La matrice  $M = P(C)$  vérifie donc bien  $M^2 = A$ , et :

$$
M = P(C) = I + \frac{1}{2}C - \frac{1}{8}C^{2}
$$
  
=  $\begin{pmatrix} 1 & 0 & 0 \\ 0 & 1 & 0 \\ 0 & 0 & 1 \end{pmatrix} + \frac{1}{2} \begin{pmatrix} -1 & 1 & 2 \\ -1 & 1 & 2 \\ -3 & 3 & 0 \end{pmatrix} - \frac{1}{8} \begin{pmatrix} -6 & 6 & 0 \\ -6 & 6 & 0 \\ 0 & 0 & 0 \end{pmatrix}$   
=  $\frac{1}{4} \begin{pmatrix} 5 & -1 & 4 \\ 1 & 3 & 4 \\ -6 & 6 & 4 \end{pmatrix}.$ 

8. (a) En notant  $U, V$  et W les vecteurs-colonnes correspondant respectivement à  $u, v$  et w, les relations  $v = f(w) - w$  et  $u = f(v) - v$  se traduisent ainsi :

$$
V = AW - W = CW = \begin{pmatrix} -1 & 1 & 2 \\ -1 & 1 & 2 \\ -3 & 3 & 0 \end{pmatrix} \begin{pmatrix} 1 \\ 0 \\ 1 \end{pmatrix} = \begin{pmatrix} 1 \\ 1 \\ -3 \end{pmatrix}
$$

$$
U = AV - V = CV = \begin{pmatrix} -1 & 1 & 2 \\ -1 & 1 & 2 \\ -3 & 3 & 0 \end{pmatrix} \begin{pmatrix} 1 \\ 1 \\ -3 \end{pmatrix} = \begin{pmatrix} -6 \\ -6 \\ 0 \end{pmatrix}
$$

et on a donc :  $v = (1, 1, -3)$  et  $u = (-6, -6, 0)$ .

(b) Comme  $\mathbb{R}^3$  est de dimension 3, montrer que la famille de trois vecteurs  $(u, v, w)$  est une base revient à prouver qu'elle est libre.

$$
au + bv + cw = 0 \Leftrightarrow \begin{cases} -6a + b + c & = 0 \\ -6a + b & = 0 \\ -3b + c & = 0 \end{cases} \Leftrightarrow \begin{cases} -6a + b + c & = 0 \\ -6a + b & = 0 \\ -3b + c & = 0 \end{cases} \Leftrightarrow a = b = c = 0,
$$

en faisant le pivot...  $(u, v, w)$  est donc libre et c'est donc une base de  $\mathbb{R}^3$ .

(c) Calculons f(u) en utilisant la matrice A :

$$
AU = \begin{pmatrix} 0 & 1 & 2 \\ -1 & 2 & 2 \\ -3 & 3 & 1 \end{pmatrix} \begin{pmatrix} -6 \\ -6 \\ 0 \end{pmatrix} = \begin{pmatrix} -6 \\ -6 \\ 0 \end{pmatrix}
$$

donc  $f(u) = u$  (u est un vecteur propre de f associé à l'unique valeur propre 1). Les relations de l'énoncé nous donnent directement  $f(v)$  et  $f(w)$  comme combinaisons linéaires de  $u, v$  et  $w$  :

$$
f(v) = u + v \quad ; \quad f(w) = v + w.
$$

On en déduit la matrice de  $f$  dans la base  $(u, v, w)$ :

$$
f(u) = f(v) = f(w)
$$
  

$$
M_{\mathscr{B}'}(f) = \begin{pmatrix} 1 & 1 & 0 \\ 0 & 1 & 1 \\ 0 & 0 & 1 \end{pmatrix} \begin{cases} u \\ v \\ w \end{cases} = T
$$

).  $\Big\}$ 

(d) Puisque A et T représentent l'endomorphisme  $f$  dans les bases  $\mathscr B$  et  $\mathscr B'$  respectivement, en notant  $P = P_{\mathscr{B}, \mathscr{B}'}$  la matrice de passage de  $\mathscr{B}$  à  $\mathscr{B}'$  (donc inversible), on a :

$$
M_{\mathcal{B}'}(f) = P_{\mathcal{B}',\mathcal{B}}M_{\mathcal{B}}(f)P_{\mathcal{B},\mathcal{B}'} \text{ et donc } P^{-1}AP = T.
$$

9. (a) Supposons que  $N^2 = T$ . Alors :

$$
NT = NN^2 = N^3 = N^2N = TN.
$$

En posant  $N =$  $\sqrt{ }$  $\overline{1}$  $a \quad b \quad c$ d e f g h i  $\setminus$ , la relation  $NT = TN$  s'écrit :  $\sqrt{ }$  $\overline{1}$  $a \quad b \quad c$ d e f g h i  $\setminus$  $\overline{1}$  $\sqrt{ }$  $\mathcal{L}$ 1 1 0 0 1 1 0 0 1  $\setminus$  $\overline{ }$  $\left( \begin{array}{ccc} \begin{array}{ccc} \end{array} & \begin{array}{ccc} \end{array} & \begin$ =  $\sqrt{2}$  $\overline{\phantom{a}}$  $a \quad a+b \quad b+c$  $d \ d+e \ e+f$  $g \quad g + h \quad h + i$  $\setminus$  $\Big\}$ =  $\sqrt{ }$  $\overline{1}$ 1 1 0 0 1 1 0 0 1  $\setminus$  $\overline{1}$  $\sqrt{ }$  $\overline{1}$  $a \quad b \quad c$ d e f  $g \quad h \quad i$  $\setminus$  $\overline{1}$  $\overline{z}$ =  $\sqrt{ }$  $\overline{\mathcal{L}}$  $a+d$   $b+e$   $c+f$  $d+g \quad e+h \quad f+i$  $g$  h i

ce qui nous donne le système :

$$
\begin{cases}\n a = a + d \\
 a + b = b + e \\
 b + c = c + f \\
 d = d + g \\
 d + e = e + h \\
 e + f = f + i \\
 g + h = h\n\end{cases}\n\Leftrightarrow\n\begin{cases}\n d = 0 \\
 a = e \\
 b = f \\
 g = 0 \\
 e = i \\
 e = i\n\end{cases}\n\Leftrightarrow\n\begin{cases}\n a = e = i \\
 d = g = h = 0 \\
 b = f \\
 g = 0 \\
 h + i = i\n\end{cases}
$$

Par conséquent, si  $N^2 = T$ , alors N est de la forme  $\sqrt{ }$  $\overline{1}$  $a \quad b \quad c$  $0 \quad a \quad b$ 0 0 a A. avec  $a, b, c \in \mathbb{R}$ .

(b) Si  $N^2 = T$ , alors avec les notations de la question précédente :

$$
N^2 = \begin{pmatrix} a & b & c \\ 0 & a & b \\ 0 & 0 & c \end{pmatrix} \begin{pmatrix} a & b & c \\ 0 & a & b \\ 0 & 0 & a \end{pmatrix} = \begin{pmatrix} a^2 & 2ab & b^2 + 2ac \\ 0 & a^2 & 2ab \\ 0 & 0 & a^2 \end{pmatrix} = \begin{pmatrix} 1 & 1 & 0 \\ 0 & 1 & 1 \\ 0 & 0 & 1 \end{pmatrix}.
$$

On a donc :

$$
\begin{cases}\n a^2 = 1 \\
 2ab = 1 \\
 b^2 + 2ac = 0\n\end{cases}\n\Leftrightarrow\n\begin{cases}\n a = 1 \\
 b = \frac{1}{2} \\
 c = -\frac{1}{8}\n\end{cases}\n\text{ ou }\n\begin{cases}\n a = -1 \\
 b = -\frac{1}{2} \\
 c = \frac{1}{8}\n\end{cases}
$$

On obtient donc deux solutions possibles :

$$
N_1 = \begin{pmatrix} 1 & \frac{1}{2} & -\frac{1}{8} \\ 0 & 1 & \frac{1}{2} \\ 0 & 0 & 1 \end{pmatrix} \text{ et } N_2 = -N_1 = \begin{pmatrix} -1 & -\frac{1}{2} & \frac{1}{8} \\ 0 & -1 & -\frac{1}{2} \\ 0 & 0 & -1 \end{pmatrix}
$$

et on vérifie qu'il s'agit effectivement de solutions à l'équation  $(N_1^2 = N_2^2 = T)$ .

10. Soit  $M \in \mathcal{M}_3(\mathbb{R})$ . En posant  $N = P^{-1}MP$ , on a :

$$
M^2 = A \Leftrightarrow (PNP^{-1})^2 = A \Leftrightarrow PN^2P^{-1} = A \Leftrightarrow N^2 = P^{-1}AP \Leftrightarrow N^2 = T
$$

L'équation  $M^2 = A$  admet donc exactement deux solutions :

$$
M_1 = PN_1 P^{-1}
$$
 et  $M_2 = PN_2 P^{-1} (= -M_1)$ .

11. La matrice nulle n'étant pas solution de l'équation  $M^2 = A$  d'inconnue  $M \in \mathcal{M}_3(\mathbb{R})$ , l'ensemble E n'est pas un espace vectoriel.

## Exercice 2 (ECRICOME 2017)

1. En  $0^+$  :

$$
\begin{cases} \ln(x) & \longrightarrow & -\infty \\ x^{2a} & \longrightarrow & 0 \quad \text{(car } 2a > 0 \end{cases} \quad \text{donc} \quad \varphi(x) \underset{x \to 0^+}{\longrightarrow} -\infty.
$$

En +∞, il s'agit d'une forme indéterminée "+∞ + (-∞)", que l'on peut lever en utilisant les résultats de croissances comparées : comme  $2a > 0$ ,

$$
\varphi(x) = x^{2a} \left( \frac{\ln(x)}{x^{2a}} - a \right) \underset{x \to +\infty}{\longrightarrow} -\infty.
$$

2. La fonction  $\varphi$  est dérivable et pour tout  $x > 0$ :

$$
\varphi'(x) = \frac{1}{x} - 2a^2 x^{2a-1} = \frac{1 - 2a^2 x^{2a}}{x}
$$

Le signe de  $\varphi'(x)$  est celui du numérateur  $1 - 2a^2x^{2a}$  qui s'annule en  $x_0 = \begin{pmatrix} 1 \\ 2a \end{pmatrix}$  $2a^2$  $\sqrt{\frac{1}{26}}$  $^{2a}$ . On en déduit le tableau de variations de  $\varphi$ :

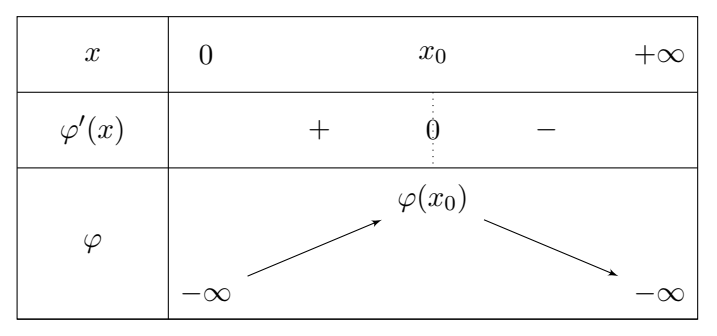

L'énoncé ne précise pas si une expression de  $\varphi(x_0)$  en fonction de a est attendue, mais elle nous servira pour la question suivante :

$$
\varphi(x_0) = \varphi\left(\left(\frac{1}{2a^2}\right)^{\frac{1}{2a}}\right) = \frac{1}{2a}\ln\left(\frac{1}{2a^2}\right) - a\frac{1}{2a^2} = -\frac{1}{2a}\left(\ln(2a^2) + 1\right).
$$

3. Déterminons le signe de  $\varphi(x_0)$ , maximum de  $\varphi$  atteint en  $x_0$ , en fonction de a :

$$
\varphi(x_0) > 0 \Leftrightarrow -\frac{1}{2a} \left( \ln(2a^2) + 1 \right) > 0
$$
  
\n
$$
\Leftrightarrow \ln(2a^2) + 1 < 0
$$
  
\n
$$
\Leftrightarrow \ln(2a^2) < -1
$$
  
\n
$$
\Leftrightarrow 2a^2 < e^{-1} \quad \text{(crossance de exp)}
$$
  
\n
$$
\Leftrightarrow a^2 < \frac{1}{2e}
$$
  
\n
$$
\Leftrightarrow a < \sqrt{\frac{1}{2e}} \quad \text{(crossance de } x \mapsto \sqrt{x} \text{ sur } \mathbb{R}^+ \text{ (et } a > 0)
$$

D'où le tableau de signe :

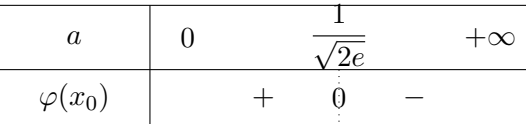

Par conséquent :

• Si 
$$
a < \frac{1}{\sqrt{2e}}
$$
:

La fonction  $\varphi$  est continue et strictement croissante sur  $[0, x_0]$ , donc réalise une bijection de  $]0, x_0[$  dans  $]\lim_{0} \varphi, \varphi(x_0)[=]-\infty, \varphi(x_0)[$ ; ce dernier intervalle contenant 0, il existe un unique réel  $z_1 \in ]0, x_0[$  tel que  $\varphi(z_1) = 0.$ 

De même,  $\varphi$  réalise une bijection (décroissante) de  $|x_0, +\infty|$  dans  $]-\infty, \varphi(x_0)$  qui contient 0, donc il existe un unique réel  $z_2 \in ]x_0, +\infty[$  tel que  $\varphi(z_2) = 0$ .

- Si  $a = \frac{1}{\sqrt{a}}$  $\frac{1}{2e}$ , alors  $\varphi(x_0) = 0$  et, d'après le tableau de variation déterminé en question 2.,  $\varphi(x) < 0$  pour  $x \neq x_0$ . Donc l'équation  $\varphi(x) = 0$  admet une unique solution :  $x_0$ .
- Si  $a > \frac{1}{\sqrt{a}}$ 2e , étant donné les variations de  $\varphi$ , cette fonction est strictement négative et l'équation  $\varphi(x) = 0$  n'admet aucune solution.
- 4. Les fonctions  $(x, y) \mapsto x$ ,  $(x, y) \mapsto y$  et  $(x, y) \mapsto xy$  sont de classe  $\mathcal{C}^2$ . Par composition avec ln et  $t \mapsto t^a$  qui sont  $\mathcal{C}^2$ , puis par produit et somme, la fonction f est de classe  $\mathcal{C}^2$  sur U.
- 5. Pour tout  $(x, y) \in U$ :

$$
\partial_1(f)(x,y) = \frac{1}{x}\ln(y) - ax^{a-1}y^a \quad ; \quad \partial_2(f)(x,y) = \frac{1}{y}\ln(x) - ax^ay^{a-1}.
$$

6. Les points critiques de f sont les points  $(x, y)$  de U annulant le gradient de f :

$$
\nabla(f)(x,y) = \begin{pmatrix} 0 \\ 0 \end{pmatrix} \iff \begin{cases} \partial_1(f)(x,y) = 0 \\ \partial_2(f)(x,y) = 0 \end{cases}
$$
  
\n
$$
\iff \begin{cases} \frac{1}{T} \ln(y) - ax^{a-1}y^a = 0 \\ \frac{1}{y} \ln(x) - ax^ay^{a-1} = 0 \end{cases}
$$
  
\n
$$
\iff \begin{cases} \frac{1}{T}(\ln(y) - ax^ay^a) = 0 \\ \frac{1}{y}(\ln(x) - ax^ay^a) = 0 \end{cases}
$$
  
\n
$$
\iff \begin{cases} \ln(y) = ax^ay^a \\ \ln(x) = ax^ay^a \end{cases} (1/x \text{ et } 1/y \text{ sont non nuls})
$$
  
\n
$$
\iff \begin{cases} \ln(y) = ax^ay^a \\ \ln(x) = \ln(y) \end{cases} (L_2 \leftarrow L_2 - L_1)
$$
  
\n
$$
\iff \begin{cases} \ln(x) = ax^ax^a \\ x = y \end{cases} (ln est bijective sur  $\mathbb{R}_+^*$ ; report dans  $L_1$ )  
\n
$$
\iff \begin{cases} \varphi(x) = 0 \\ x = y \end{cases}
$$
$$

7. Les solutions de l'équation  $\varphi(x) = 0$  sont données par la question 3. On obtient donc avec la question 6 :

• Si 
$$
a < \frac{1}{\sqrt{2e}}
$$
 :  $f$  admet deux points critiques :  $(z_1, z_1)$  et  $(z_2, z_2)$ .

- Si  $a = \frac{1}{\sqrt{a}}$  $\frac{1}{2e}$ : f admet un unique point critique :  $(x_0, x_0)$ .
- Si  $a > \frac{1}{\sqrt{a}}$ 2e : f n'admet pas de point critique.
- 8. Pour tout  $(x, y) \in U$ :

$$
\begin{cases}\n\frac{\partial_{1,1}^2(f)(x,y)}{\partial_{1,2}^2(f)(x,y)} = \frac{-1}{x^2} \ln(y) - a(a-1)x^{a-2}y^a \\
\frac{\partial_{1,2}^2(f)(x,y)}{\partial_{2,1}^2(f)(x,y)} = \frac{1}{x^2} - a^2(xy)^{a-1} \\
\frac{\partial_{2,2}^2(f)(x,y)}{\partial_{2,2}^2(f)(x,y)} = \frac{-1}{y^2} \ln(x) - a(a-1)x^a y^{a-2}\n\end{cases}
$$

9. Comme  $z_1$  vérifie  $\varphi(z_1) = \ln(z_1) - a z_1^{2a} = 0$ , on a :

$$
\partial_{1,1}^2(f)(z_1, z_1) = \frac{-1}{z_1^2} \underbrace{\ln(z_1)}_{=az_1^{2a}} - a(a-1)z_1^{a-2}z_1^{a} = -az_1^{2a-2} - a(a-1)z_1^{2a-2} = -a^2z_1^{2a-2}.
$$

Les expressions de  $\partial_{1,1}^2(f)(x,y)$  et  $\partial_{2,2}^2(f)(x,y)$  étant identiques en échangeant  $x$  et  $y$ , le même calcul donne :

$$
\partial_{2,2}^2(f)(z_1, z_1) = -a^2 z_1^{2a-2}.
$$

Enfin :

$$
\partial_{1,2}^2(f)(z_1, z_1) = \partial_{2,1}^2(f)(z_1, z_1) = \frac{1}{z_1^2} - a^2 (z_1^2)^{a-1} = \frac{1}{z_1^2} - a^2 z_1^{2a-2}
$$

10. On a :

$$
MX_1 = \begin{pmatrix} -a^2 z_1^{2a-2} & \frac{1}{z_1^2} - a^2 z_1^{2a-2} \\ \frac{1}{z_1^2} - a^2 z_1^{2a-2} & -a^2 z_1^{2a-2} \end{pmatrix} \begin{pmatrix} 1 \\ 1 \end{pmatrix} = \begin{pmatrix} \frac{1}{z_1^2} - 2a^2 z_1^{2a-2} \\ \frac{1}{z_1^2} - 2a^2 z_1^{2a-2} \end{pmatrix}
$$

donc  $MX_1 = \left(\frac{1}{x}\right)$  $\frac{1}{z_1^2} - 2a^2 z_1^{2a-2}$   $X_1$ . De même,

$$
MX_2 = \begin{pmatrix} -a^2 z_1^{2a-2} & \frac{1}{z_1^2} - a^2 z_1^{2a-2} \\ \frac{1}{z_1^2} - a^2 z_1^{2a-2} & -a^2 z_1^{2a-2} \end{pmatrix} \begin{pmatrix} -1 \\ 1 \end{pmatrix} = \begin{pmatrix} \frac{1}{z_1^2} \\ -\frac{1}{z_1^2} \end{pmatrix}
$$

donc  $MX_2 = -\frac{1}{x}$  $\frac{1}{z_1^2}X_2.$ 

Par conséquent, les nombres  $\lambda_1 = \frac{1}{n}$  $\frac{1}{z_1^2} - 2a^2 z_1^{2a-2}$  et  $\lambda_2 = -\frac{1}{z_1}$  $\frac{1}{z_1^2}$  sont valeurs propres de la matrice M (et  $X_1, X_2$  sont des vecteurs propres associés respectivement à ces deux valeurs). Puisque  $(X_1, X_2)$  est une base de  $\mathcal{M}_{2,1}(\mathbb{R})$  (famille libre car deux vecteurs non colinéaires et de cardinale égal à la dimension), il ne peut y avoir d'autre valeur propre. Donc :

$$
\mathrm{Sp}(M) = \left\{ \frac{1}{z_1^2} - 2a^2 z_1^{2a-2}, -\frac{1}{z_1^2} \right\}.
$$

## 11. Avec les notations précédentes, clairement :  $\lambda_2 < 0$ .

On peut utiliser la question 2 pour déterminer le signe de  $\lambda_1$  en remarquant que :

$$
\lambda_1 = \frac{1}{z_1^2} - 2a^2 z_1^{2a-2} = \frac{1 - 2a^2 z_1^{2a}}{z_1^2} = \frac{1}{z_1} \varphi'(z_1)
$$

Comme  $z_1 \in ]0, x_0[$ , intervalle sur lequel  $\varphi'$  est strictement positive, on en déduit que  $\lambda_1 > 0$ .

Par conséquent, la matrice hessienne de f au point critique  $(z_1, z_1)$  admet deux valeurs propres non nulles et de signes opposés, donc  $f$  ne présente pas en ce point d'extremum local (il s'agit d'un point col).

12. En  $(z_2, z_2)$ , les calculs sont similaires et on obtient :

$$
Sp(\nabla^2(f)(z_2, z_2)) = \left\{ \underbrace{\frac{1}{z_2^2} - 2a^2 z_2^{2a-2}}_{=\lambda'_1}, \underbrace{-\frac{1}{z_2^2}}_{=\lambda'_2} \right\}.
$$

$$
\lambda'_1 = \frac{1}{z_2} \varphi'(z_2).
$$

Comme en question 11

Mais ici, comme 
$$
z_2
$$
 est dans  $]x_0, +\infty[$ , intervalle sur lequel  $\varphi'$  est strictement négative, on en déduit que  $\lambda'_1 < 0$ .

Par conséquent, la matrice hessienne de f au point critique  $(z_2, z_2)$  admet deux valeurs propres strictement négatives, donc  $f$  présente en ce point un maximum local.

## Exercice 3 (ECRICOME 2020)

1. L'intégrale  $I_n(a)$  est impropre en +∞. Soit  $X > a$ . On a

$$
\int_{a}^{X} \frac{1}{t^{n}} dt = \left[ -\frac{1}{(n-1)t^{n-1}} \right]_{a}^{X}
$$

$$
= \frac{1}{(n-1)a^{n-1}} - \frac{1}{(n-1)X^{n-1}}
$$

$$
X \to +\infty \quad \frac{1}{(n-1)a^{n-1}},
$$

car  $n - 1 > 0$  (car  $n \ge 2$ ). Ainsi, l'intégrale  $I_n(a)$  converge et  $I_n(a) = \frac{1}{(n-1)a^{n-1}}$ .

- 2. (a) On montre que  $f$  est bien une densité de probabilité.
	- $f$  est continue partout sauf en  $a$ .
	- f est positive ou nulle partout sur  $\mathbb R$ .
	- L'intégrale sur  $\mathbb R$  de  $f$  converge et vaut 1 :

$$
\int_{-\infty}^{+\infty} f(t)dt = \int_{a}^{+\infty} f(t)dt = 3a^{3}I_{4}(a) = 1.
$$

Ainsi,  $f$  est bien une densité de probabilité.

(b) La fonction de répartition  $F_X$  de X est donnée par

$$
F_X(x) = \int_{-\infty}^x f(t) \mathrm{d}t.
$$

Comme f est nulle sur  $]-\infty; a[$ , il est clair que  $F_X(x) = 0$  pour  $x < a$ . Si  $x \ge a$ , un calcul similaire à celui fait à la question 1 donne  $F_X(x)$ . Au final, on peut écrire

$$
F_X(x) = \begin{cases} 0, & \text{si } x < a \\ 1 - \frac{a^3}{x^3}, & \text{si } x \ge a \end{cases}
$$

 $(c)$  Par définition,

X admet une espérance 
$$
\iff
$$
  $\int_{-\infty}^{+\infty} tf(t)dt$  converge absolutment  
 $\iff$   $\int_{a}^{+\infty} \frac{3a^3}{t^3} dt$  converge.

On reconnait un multiple de l'intégrale  $I_3(a)$  qui converge. Donc X admet une espérance et

$$
E(X) = 3a^3 I_3(a) = \frac{3a}{2}.
$$

(d) Par Koenig-Huyguens,

X admet une variance 
$$
\iff
$$
  $\int_{-\infty}^{+\infty} t^2 f(t) dt$  converge absolutment  
 $\iff$   $\int_{a}^{+\infty} \frac{3a^3}{t^2} dt$  converge.

On reconnait un multiple de l'intégrale  $I_2(a)$  qui converge. Donc X admet (un moment d'ordre 2 et donc) une variance et

$$
E(X^2) = 3a^3 I_2(a) = 3a^2.
$$

On obtient alors

$$
V(X) = E(X^{2}) - E(X)^{2} = 3a^{2} - \left(\frac{3a}{2}\right)^{2} = \frac{3a^{2}}{4}.
$$

3. (a) On a :

$$
U(\Omega) = ]0,1] \Rightarrow (U^{1/3})(\Omega) = ]0,1] \quad (\text{car } x \mapsto x^{1/3} \text{ est continue et croissante de } [0,1] \text{ dans } [0,1])
$$

$$
\Rightarrow \left(\frac{1}{U^{1/3}}\right)(\Omega) = [1, +\infty[ \quad (\text{car } x \mapsto \frac{1}{x} \text{ est continue et décroissante de } [0,1] \text{ dans } [1, +\infty[ \quad (\text{en multipliant par } a > 0)]
$$

(b) D'après la question précédente,  $F_Y(x) = 0$  si  $x < a$ . Soit donc  $x \ge a$ . On a

$$
F_Y(x) = P(Y \le x) = P\left(a \exp\left(-\frac{1}{3}\ln(U)\right) \le x\right)
$$

$$
= P\left(U \ge \exp\left(-3\ln\left(\frac{x}{a}\right)\right)\right)
$$

$$
= 1 - F_U\left(\exp\left(-3\ln\left(\frac{x}{a}\right)\right)\right) = 1 - F_U\left(\frac{a^3}{x^3}\right)
$$

Or, si  $x \ge a$ ,  $a^3/x^3 \in ]0;1]$  et donc  $F_U(a^3/x^3) = a^3/x^3$ . Au final, on obtient, pour  $x \ge a$ 

$$
F_Y(x) = \begin{cases} 0, & \text{si } x < a \\ 1 - \frac{a^3}{x^3}, & \text{si } x \ge a \end{cases}
$$

ou encore  $F_Y(x) = F_X(x)$ , et on peut conclure que X et Y suivent la même loi.

(c) On va simuler la loi de  $X$  en simulant  $Y$  via *inversion* avec la formule précédente, à partir de la loi uniforme avec une opération pointée.

> $_1$  def simulX(a, m, n):  $_2$  | U = rd.random( $[m, n]$ )  $3 \mid Y = a*U**(-1/3)$  $4 \mid \text{return}(Y)$

4. (a) On utilise la fonction de répartition

$$
P(X > 2a) = 1 - F_X(2a) = 1 - \left(1 - \frac{a^3}{(2a)^3}\right) = \frac{1}{8}.
$$

 $(b)$  La définition de probabilité conditionnelle donne

$$
P_{[X>2a]}(X>6a) = \frac{P([X>6a] \cap [X>2a])}{P(X>2a)} = \frac{P(X>6a)}{P(X>2a)} = \frac{1 - (1 - a^3/(6a)^3)}{1/8} = \frac{8}{6^3} = \frac{1}{27}.
$$

(c) L'idée est alors simuler un assez grand échantillon de X (ici  $N = 10000$ ) et de compter (avec la variable  $s1$ ) le nombre des réalisations de X pour lesquelles le résultat est strictement plus grand que 2a. Parmi ces r´ealisations, on compte (avec la variable s2) celles qui sont strictement supérieures à  $6a$ ). Le quotient des fréquences, qui est aussi égal au quotient  $s2/s1$  donne une estimation de la probabilité conditionnelle cherchée (seulement si  $s1 > 0$ sinon on diviserait par 0 mais dans ce cas la probabilité conditionnelle n'a pas de sens).

```
1 \mid a = 102 \mid N = 10000 #taille de l'é chantillon
3 | s1 = 04 | s2 = 05 \mid X = \text{simu1X(a, 1, N)} #échantillon de X de taille N
6 \mid for k in range(1, N+1):
7 if X(k) > 2*a:
\begin{array}{c|c}\n 8 & 51 & = 51+1 \end{array} #nbre de réalisations de X qui sont
    > 2a
9 if X(k) > 6* a:
10 \text{ s2} = \text{s2+1}_{11} if s1>0:
_{12} print(s2/s1)
```
- 5. (a) La variable aléatoire  $V_n$  est une fonction de l'échantillon dont la loi dépend de a; c'est donc un estimateur de a.
	- (b) On calcule son espérance. Par linéarité de celle ci, et comme les  $X_k$  ont toutes pour espérance  $E(X) = 3a/2$ , on a

$$
E(V_n) = \frac{2}{3n}E(X_1 + \dots + X_n) = \frac{2}{3n} \times n \times \frac{3a}{2} = a
$$

On dit que  $V_n$  est bien un estimateur sans biais de  $a$ . On calcule sa variance.

$$
V(V_n) = V\left(\frac{2}{3n}\sum_{k=1}^n X_k\right)
$$
  
=  $\frac{4}{9n^2}V\left(\sum_{k=1}^n X_k\right)$  (prop de la variance)  
=  $\frac{4}{9n^2}\sum_{k=1}^n V(X_k)$  (par indépendance des  $X_k$ )  
=  $\frac{4}{9n^2} \times n \times V(X) = \frac{4}{9n} \frac{3a^2}{4}$   
=  $\frac{a^2}{3n}$ .

6. (a) On pose  $W_n = \min(X_1, ..., X_n)$ .

$$
F_{W_n}(x) = P(W_n \le x) = 1 - P(\min(X_1, ..., X_n) > x)
$$
  
= 1 - P([X\_1 > x] \cap [X\_2 > x] \cap ... \cap [X\_n > x])  
= 1 - P(X\_1 > x)P(X\_2 > x)...P(X\_n > x) \quad (par indépendance des X<sub>k</sub>)  
= 1 - (1 - F<sub>X</sub>(x))<sup>n</sup>

et on peut écrire

$$
F_{W_n}(x) = \begin{cases} 0 & \text{si } x < a, \\ 1 - \frac{a^{3n}}{x^{3n}} & \text{si } x \ge a. \end{cases}
$$

La fonction de répartition de  $W_n$  est continue sur R, en particulier au point de raccordement a et est de classe  $\mathcal{C}^1$  partout sauf en a (les morceaux sont des combinaisons d'inverses de fonctions polynomiales qui ne s'annulent pas),  $W_n$  est bien une variable aléatoire à densité.

(b) Une densité de  $W_n$  est obtenue en dérivant  $F_{W_n}$  en dehors de a (et en prenant en  $t = a$  une valeur arbitraire). En particulier,

$$
f_n(t) = \begin{cases} 0 & \text{si } x < a, \\ \frac{3na^{3n}}{x^{3n+1}} & \text{si } x \ge a. \end{cases}
$$

 $(c)$  Par définition,

 $W_n$  admet une espérance  $\iff$   $\int^{+\infty}$  $-\infty$  $tf_n(t)dt$  converge absolument  $\Leftrightarrow$  3na<sup>3n</sup>  $\int^{+\infty}$ a 1  $\frac{1}{t^{3n}}$ dt converge.

On reconnait un multiple de l'intégrale  $I_{3n}(a)$  qui converge. Donc  $W_n$  admet une espérance et

$$
E(W_n) = 3na^{3n}I_{3n}(a) = \frac{3na^{3n}}{(3n-1)a^{3n-1}} = \frac{3n}{3n-1}a.
$$

Par linéarité de l'espérance,

$$
E\left(\frac{3n-1}{3n}W_n\right) = a,
$$

donc il suffit donc de prendre  $\lambda_n = \frac{3n}{3n}$  $\frac{3n}{3n-1}$  pour obtenir un estimateur sans biais de *a*.

(d) Pour calculer la variance de  $\lambda_n W_n$ , on a besoin de la variance de  $W_n$  et donc de son moment d'ordre 2. Par König-Huyguens,

$$
W_n \text{ admet une variance } \iff \int_{-\infty}^{+\infty} t^2 f_n(t) dt \text{ converge absolutely bounded.}
$$
  

$$
\iff 3na^{3n} \int_{a}^{+\infty} \frac{1}{t^{3n-1}} dt \text{ converge.}
$$

On reconnait un multiple de l'intégrale  $I_{3n-1}(a)$  qui converge. Donc  $W_n$  admet (un moment d'ordre 2 et donc) une variance et

$$
E(W_n^2) = 3na^{3n}I_{3n-1}(a) = \frac{3n}{3n-2}a^2
$$

On obtient alors

$$
V(W_n) = E(W_n^2) - E(W_n)^2 = \left(\frac{3n}{3n-2} - \frac{(3n)^2}{(3n-1)^2}\right)a^2 = \frac{3n}{(3n-1)^2(3n-2)}a^2
$$

et enfin

$$
V(\lambda_n W_n) = \lambda_n^2 V(W_n) = \left(\frac{3n-1}{3n}\right)^2 \frac{3n}{(3n-1)^2 (3n-2)} a^2 = \frac{a^2}{3n(3n-2)}.
$$

7. (a) On complète sans difficulté. Chacune des m lignes de X est un n−échantillon de X.

<sup>1</sup> def simulV(a, m, n) <sup>2</sup> X = simulX(a, m, n) <sup>3</sup> V = np.zeros(1, m) <sup>4</sup> for k in range(m): <sup>5</sup> V[k] = 2/(3\*n)\*np.sum(X[k, :]) <sup>6</sup> return(V)

(b) Parmi les deux suites représentées, l'une semble être très proche de 5 et l'autre oscille autour de 5. Comme chacune de ces deux suites semblent représenter les réalisations des deux estimateurs  $V_n$  et  $\lambda_n W_n$  de a, on peut comprendre qu'on a pris  $a = 5$ . On a 20 points de chaque donc  $m = 20$ .

Les questions précédentes ont permis de voir, via le calcul de l'espérance et de la variance que  $\lambda_n W_n$  était un meilleur estimateur de a, ce qui nous permet de comprendre que la suite représentée avec des + correspond aux termes de  $(\lambda_n W_n)$  alors que la suite représentée avec des  $\times$  est  $(V_n)$ . On peut donc compléter le programme :

```
_1 |W = simulW(5, 20, 100)
_2 |V = simulV(5, 20, 100)
_3 \mid n = np.arange(1, 21, 1)4 plt.plot(n, W, "+")
5 \left| \text{plt.plot}(n, V, "x") \right|
```